# Mis tehtud, mis teoksil "tõelise" prootonhüppe funktsionaalsuse koodimisel DL POLY'sse

Jaanus Karo

2. november 2006. a.

Juba mitmeid aastaid on meie töögrupis räägitud, et kohe-kohe hakkame arvutisimulatsioonide abil uurima prootonjuhtivaid polümeere nagu Nafion<sup>TM</sup>. Teema on muidugi aktuaalne ning oluline ning eelkõige kütuseelementide kui ka tehislihaste kontekstis. Mitmetel põhjustel pole meil ega ka mujal maailmas veel head Molekulaardünaamika (MD) mudelit prootonjuhtivusest Nafion<sup>TM</sup>tüüpi materjalides veel tehtud. Kvantarvutustest on teada, et prootoni tranportmehanism veelises keskonnas on keeruline ning toimib mitmeid moodi, näiteks võivad prootonid liituda vee molekulidega (moodustada gruppe nagu $\rm H_3O^+,~H_5O_2^+,$  $H_9O_4^+$ ) ja jällegi eemalduda neist. MD simulatsiooni mudelid, mida hetkel on võimalik teadustöödest leida on vägagi lihtsustatud. Tüüpilise lahendusena valitakse juba alguses välja mingi hulk tavalisi vee molekule ning teine hulk "erilisi". mis omavad siis mingi arvu kordse lisa prootonlaenguid - simulatsiooni jooksul ei toimu "reaalset" prootonlaengu vahetumist üle vee molekulide. Kõigest sellest ning paljust muust kasulikust on ulevaatliku artikli kirjutanud Klaus-Dieter ¨ Kreuer [1].

Meie esimeseks katseks täiendada olemasolevat Nafion<sup>TM</sup>ja veekeskkonna mudelit on lisada polariseeruva vee ja "prootonhüppe" mudel DL POLY tarkvara komplekti. Kogu idee põhineb Kornyshev et al. artiklil [2]. Hetkeks on polariseeruva vee mudel  $([2] \text{ III osa}) \text{ DL-POLY'}$ 'sse sisse pandud, kuid näitetest ei tööta.

### Detailid

Kuigi on teada, et DL POLY 2.16 (hetkel viimane väljalase DL POLY tarkvara komplektist) haru kompileerub ka vabavaralise GNU fortran kompilaatoriga, siis ilmselt pole veel keegi meie grupist proovinud kompileerida sellega 2.14 haru. Kuna enamjaolt Alvo kui ka teiste poolt on lisatud täiendavat funktsionaalsust ainult 2.14 haru jaoks, siis kõik edasine seondub hetkel vaid tolle haruga DL POLY'st. Seega on vaja DL POLY kompileerimiseks Portland'i kompilaatorit, mis on installeeritud masinatesse earth.physic.ut.ee ja weyl.mkem.uu.se (mõnevõrra vanem kompilaator). Kompileerimiseks ava Makefile  $2.14$ /source/ kataloogist ning vali endale sobiv target, mis oleks vastavuses sinu testmasina aritektuuriga. Püüa esialgu vältida targeteid, mis sisaldavad sõnesid "scali" see on vajalik paralleelarvutuste jaoks.

Kuigi Kornyshevi veemolekuli potentsiaali valemit ([2], III osa) on võmalik teisendada kujule, mis oleks sobilik kirjeldada juba valmiskirjutatud DL POLY nurgapotentsiaali vahenditega, siis otsus oli siiski teha täiesti uus, eraldi sektsioon, nimega "TRIAN". Matemaatiline lahendus asub Lisa 1 -s.

Hetkel sisaldab polariseeruva vee mudeli lähtekood mingit viga, mis ilmneb koheselt peale equilibration osa lõppu (näitefailis peale 10000 steppi, vaata 2.14/data/TEST\_our\_1/CONTROL "equilibration steps" kirjet), kus aatomitevahelised jõu väärtused hüppeliselt ebareaalselt suureks muutuvad ja programm lõpetab töö "core dump" -ga. Viga võib olla kus iganes, nii matemaatilistes teisendustes kui ka mingi "näpukana" fortrani koodis.

DL POLY programmi lähtefailide kohta saab täpsemat infot nii User Manual'st kui ka User Reference Manualist, mis asuvad kataloogis 2.14/doc. User Reference Manual on kasulik eelkõige koodi arendajatele, kuna sisaldab küllaltki täpseid selgitusi funktsioonide ja nende parameetrite kohta fortran failides.

Edasine osa on rohkem mõeldud neile, kellel on vajadus DL POLY kompi-

leerida või lausa modifitseerida. Lähtekoodi failide ja nende erinevate versioonide haldamiseks on meie töögrupis kasutusel CVS(Concurrent Versions System) susteem. Täpsemat infot vaata CVS manuaalist  $(\text{http://ximbiot.com/cvs/manual/}).$ DL\_POLY koodi repositoorium asub meil *flint.physic.ut.ee* arvutis ning kätte saab seda järgmise käsuga: cvs -d username@flint.physic.ut.ee:/repository/cvs co dlpoly/2.14. Enne muudatuste alustamist sai CVS repositooriumis tehtud stabiilne haru, mille nimeks on "t171105". Seega enne kui pole korralikult testitud uut funktsionaalsust, saab vana ja töötava DL\_POLY versiooni kätte järgmiselt: cvs -d username@flint.physic.ut.ee:/repository/cvs co -r t171105 dlpoly/2.14

Antud projektiga seotud failid on järgmised:

- $2.14$ /source/dlpoly.f Peamine tsükkel üle "timestep" -de asub selles failis. Koht, kust kutsutakse välja funktsioon "trifrc".
- 2.14/source/error.f Kui soovid kasutajale mingit viga teatada, siis see on selleks.
- 2.14/source/fldscan.f
- 2.14/source/intlist.f
- 2.14/source/parset.f
- 2.14/source/sysbook.f
- 2.14/source/sysdef.f
- 2.14/source/VT.f
- 2.14/source/exclude.f
- 2.14/source/trifrc.f fail, mis sisaldab Kornyshevi osa. Failist võb samuti leida kommentaare. Nii jõu, viriali kui ka abimuutjate tähised peaksid olema vastavuses Lisa 1 materjali tähistega.
- 2.14/source/test\_trifrc.f90 nii hetkel kui ka tulevikus oleks ilus teha lisatud funktsionaalsusele teste. Käivitub "make check" -ga.
- 2.14/data/TEST\_our\_1/CONFIG Sisaldab hetkel 216 veemolekulist (koos abiaatomi "P") koosnevat kristalli.
- 2.14/data/TEST\_our\_1/CONTROL Enamvähem tüüpilised simulatsiooni parameetrid - normaalr˜ohk, normaaltemperatuut, jne.
- $2.14/data/TEST_our_1/FIELD$  Jõuväli 216 veemolekulist koosnevale veeksristallile. Kõik väärtused on võetud Kornyshev'i artiklist, tabelist 1. Ühikuteks kcal-d ja moolid.

Kuna kõike detaile ei ole mõtet siin üles lugeda, siis edasine "cvs log", "cvs diff" kasutamine on vajalik. Kui näiteks on soovi vaadata faili  $d$ lpoly.f ajalugu, siis sisestades käsu cvs log dlpoly.f 2.14/source/ kataloogis näeme kõiki muudatusi, mis on tehtud selle failiga. Selleks, et leida selle Kornyshevi vee mudeli koodimise jaoks tehtud muudatusi, tuleb esmalt leida iga faili jaoks eraldi (eelnevalt ära toodud faililoetelu) "revision number". Sisuliselt on see number, mis suureneb iga muudatuse puhul, kuid on ilmselgelt iga lähtekoodi faili jaoks erinev. Näiteks cvs diff -u -r 1.5 -r 1.2 dlpoly.f. Nüüd võimalus kuidas ühe faili kohta käivaid kommentaare näha alates mingist kuupäevast: cvs log  $-d$  '2005/11/20 $\lt'$ ' dlpoly.f. Kuupäev 2005/11/20 on kuupäev, millal sai esimene muudatus repositooriumisse sisse kantud ning seega failide varasemat ajalugu pole mõtet vaadata Kornyshevi tööga seoses.

#### FIELD faili kirjeldus

Vastab DL POLY User Manuali kirjeldusele, kuid lisaks on "TRIAN"sektsioon, milles saab kirjeldada Kornyshevi potsentsiaali abil aatom-kolmikuid (vaata [2] III osa  $V_{mol}$  potentsiaali). Antud potentsiaali kirje FIELD failis on "korn"ning sisaldab 9. parameetrit. Võttes aluseks potentsiaali valemi  $V_{mol}$  [2] ja Lisa 1 esimesel lehel olev graafik, on parameetrid järgmised: "korn" "aatomi indeks 1" "aatomi indeks 2" "aatomi indeks 3" \n "a" "b" "c" "d" " $r_{23}^{0}$ " " $r_{31}^{0}$ " " $r_{12}^{0}$ ".

```
trian n - n aatom-kolmikut Kornyshev mudeli järgi
```
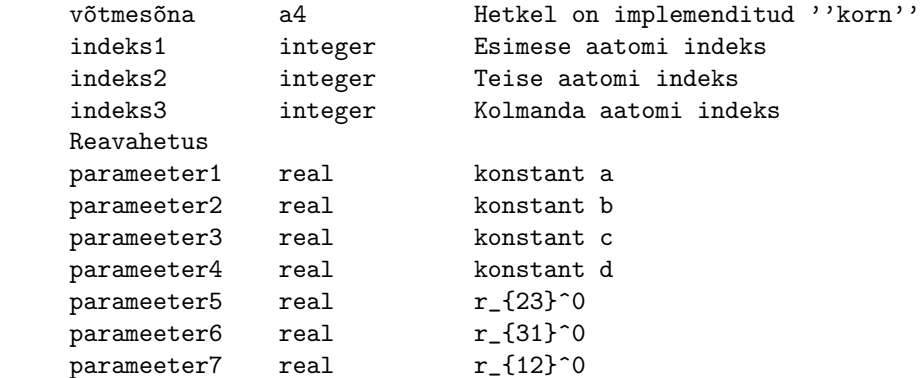

Potenstisaal  $V(r_{OP})$  on FIELD faili sisestatud "quar"sidemepotentsiaali abil ning Coulomb interaktsioon VDW potentsiaali "12-6" abil. Kõik vajaminevad parameetrid on võetud samast artiklist, tabelist 1. NB! Ühikute teisendust tuleb siinjuures jälgida. Näitefail (väljade formaat on sama, mis DL\_POLY Manualis):

```
HEADER Kornyshev_polarizable_water_test
UNITS kcal
MOLECULES 1
cubic ice: 3x unit, 216 water molecules
NUMMOLS 216
ATOMS 4
H 1.008 0.33 1
H 1.008 0.33 1
O 15.8 0.0 1
P 0.2 -0.66 1
BONDS 1
quar 3 4 110.08 0 0 2444.26
TRIAN 1
korn 1 2 3
 1342.7142 328.5196 -211.3865 111.665 1.0 1.0 1.633
FINISH
VDW 1
```
O O 12-6 6.2753e5 623.7589 CLOSE

## CONFIG faili kirjeldus

Vastab täielikult DL\_POLY User Manuali kirjeldusele. Oluline on siinkohal märkida, et Kornyshev mudeli kohaselt on vaja nelja aatomit ühe vee molekuli kirjeldamiseks. Tähised "H" ja "O" tähistavad nagu tavaliselt vesinikke ja hapniku aatomit, kuid tähis "P" on siis nn. abiaatom selles mudelis (vaata [2] III osa, Figure 1).

Lisa 1

$$
1.1865
$$
\n
$$
1.1465
$$
\n
$$
1.1465
$$
\n
$$
1.1465
$$
\n
$$
1.1465
$$
\n
$$
1.1465
$$
\n
$$
1.1465
$$
\n
$$
1.1465
$$
\n
$$
1.1465
$$
\n
$$
1.1465
$$
\n
$$
1.1465
$$
\n
$$
1.1465
$$
\n
$$
1.1465
$$
\n
$$
1.1465
$$
\n
$$
1.1465
$$
\n
$$
1.1465
$$
\n
$$
1.1465
$$
\n
$$
1.1465
$$
\n
$$
1.1465
$$
\n
$$
1.1465
$$
\n
$$
1.1465
$$
\n
$$
1.1465
$$
\n
$$
1.1465
$$
\n
$$
1.1465
$$
\n
$$
1.1465
$$
\n
$$
1.1465
$$
\n
$$
1.1465
$$
\n
$$
1.1465
$$
\n
$$
1.1465
$$
\n
$$
1.1465
$$
\n
$$
1.1465
$$
\n
$$
1.1465
$$
\n
$$
1.1465
$$
\n
$$
1.1465
$$
\n
$$
1.1465
$$
\n
$$
1.1465
$$
\n
$$
1.1465
$$
\n
$$
1.1465
$$
\n
$$
1.1465
$$
\n
$$
1.1465
$$
\n
$$
1.1465
$$
\n
$$
1.1465
$$
\n
$$
1.1465
$$
\n
$$
1.1465
$$
\n
$$
1.1465
$$
\n
$$
1.1465
$$
\n
$$
1.1465
$$
\n
$$
1.1465
$$

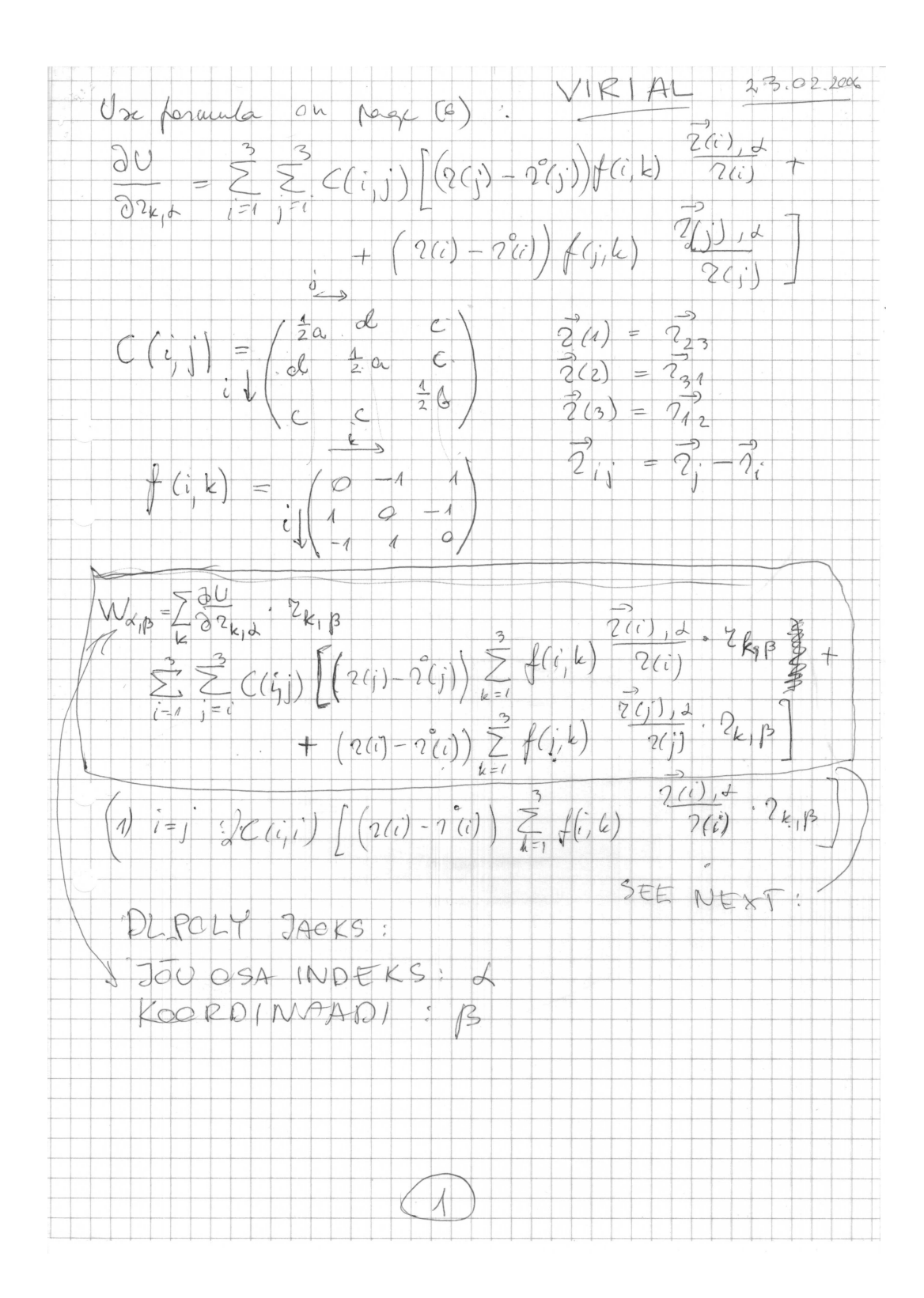

| IVIRAL:           |               |               |               |               |               |
|-------------------|---------------|---------------|---------------|---------------|---------------|
| Common Lemma :    | $\frac{7}{2}$ | $\frac{1}{2}$ | $\frac{1}{2}$ | $\frac{1}{2}$ | $\frac{1}{2}$ |
| i) $i = 1$        | $\frac{7}{2}$ | $\frac{7}{2}$ | $\frac{1}{2}$ |               |               |
| ii) $i = 2$       | $\frac{7}{2}$ | $\frac{1}{2}$ | $\frac{7}{2}$ |               |               |
| iii) $i = 3$      | $\frac{7}{2}$ | $\frac{1}{2}$ |               |               |               |
| iv) $i = 3$       | $\frac{7}{2}$ | $\frac{1}{2}$ |               |               |               |
| vi) $i = 3$       | $\frac{7}{2}$ | $\frac{1}{2}$ |               |               |               |
| vi) $i = 3$       | $\frac{7}{2}$ |               |               |               |               |
| vi) $i = 3$       | $\frac{7}{2}$ |               |               |               |               |
| vi) $i = 3$       | $\frac{7}{2}$ |               |               |               |               |
| vi) $\frac{7}{2}$ | $\frac{7}{2}$ |               |               |               |               |
| vi) $\frac{7}{2}$ | $\frac{7}{2}$ |               |               |               |               |
| vi) $\frac{7}{2}$ | $\frac{7}{2}$ |               |               |               |               |
| vi) $\frac{7}{2}$ | $\frac{7}{2}$ |               |               |               |               |
| vi) $\frac{7}{2}$ | $\frac{7}{2}$ |               |               |               |               |
| vi) $\frac{7}{2}$ | $\frac{7}{2}$ |               |               |               |               |
|                   |               |               |               |               |               |

 $\label{eq:2.1} \frac{1}{\sqrt{2}}\left(\frac{1}{\sqrt{2}}\right)^{2}=\frac{1}{2}\left(\frac{1}{\sqrt{2}}\right)^{2}.$ 

 $\boxed{2}$ 

$$
\begin{array}{l} \n\sqrt{R_{1}R_{2}} & \sqrt{R_{1}R_{3}} & \sqrt{R_{1}R_{3}} & \sqrt{R_{1}
$$

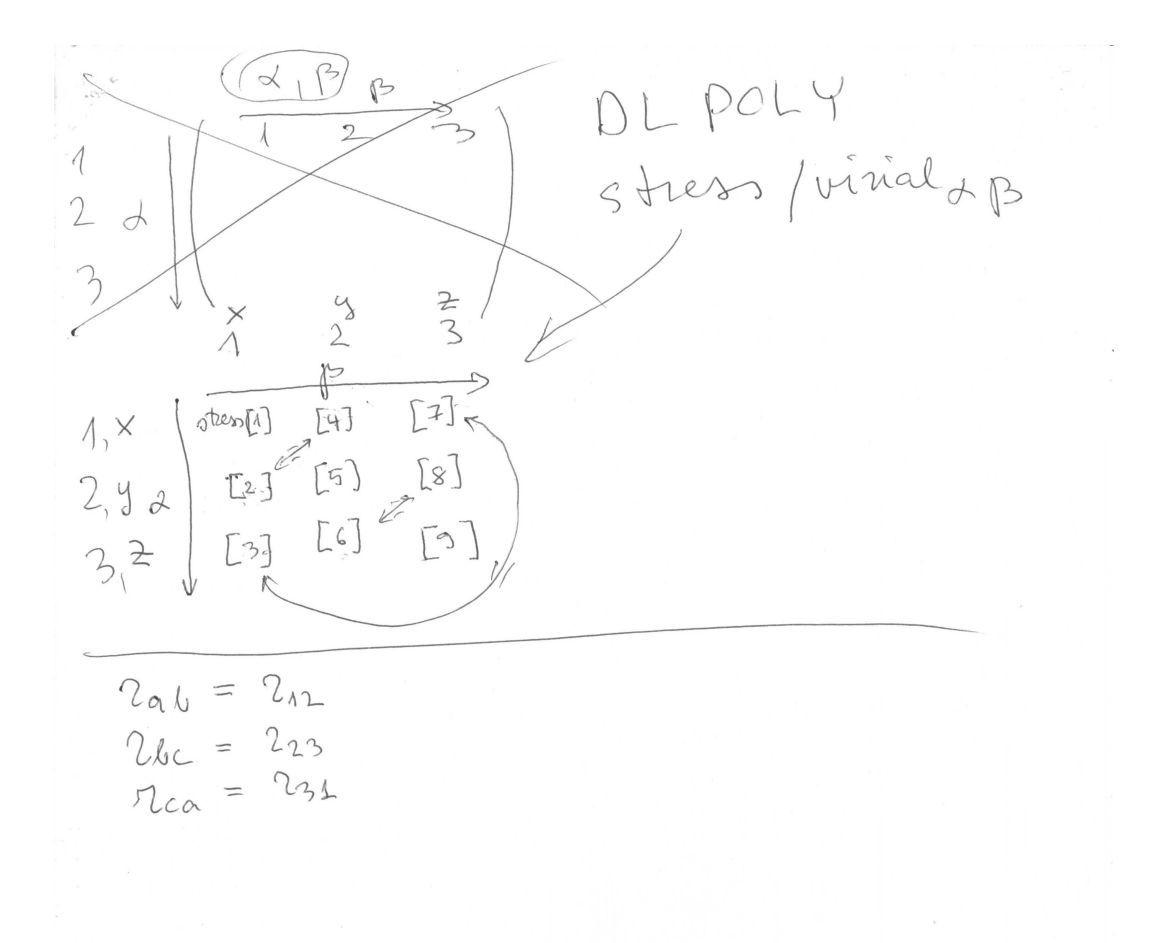

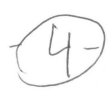

 $\circ$ 

10

$$
\frac{\partial U}{\partial z_{3,j}} = 2C(1,1) \left[ (2_{23}-2_{23}) \frac{2_{23,j}}{2_{13}} \right] - 2C(2,2) \left[ (2_{34}-2_{34}) \frac{2_{33,j}}{2_{13}} \right] + C(4,2) \left[ (2_{34}-2_{34}) \frac{2_{33,j}}{2_{13}} \right] + C(4,2) \left[ (2_{34}-2_{34}) \frac{2_{33,j}}{2_{33}} \right] + C(4,2) \left[ (2_{34}-2_{34}) \frac{2_{33,j}}{2_{33}} \right] + C(4,3) \left[ 2_{12}-2_{12} \frac{2_{13,j}}{2_{33}} \right] - C(2,3) \left[ 2_{12}-2_{12} \frac{2_{13,j}}{2_{13}} \right] - C(2,3) \left[ 2_{12}-2_{12} \frac{2_{13,j}}{2_{13}} \right] - C(2,3) \left[ 2_{12}-2_{12} \frac{2_{13,j}}{2_{13}} \right] - C(2,3) \left[ 2_{12}-2_{12} \frac{2_{13,j}}{2_{13}} \right] - C(2,3) \left[ 2_{12}-2_{12} \frac{2_{13,j}}{2_{13}} \right] - C(2,3) \left[ 2_{12}-2_{12} \frac{2_{13,j}}{2_{13}} \right] + C(2,3) \left[ 2_{12}-2_{12} \frac{2_{13,j}}{2_{13}} \right] - C(2,3) \left[ 2_{12}-2_{12} \frac{2_{13,j}}{2_{13}} \right] - C(2,3) \left[ 2_{12}-2_{12} \frac{2_{13,j}}{2_{13}} \right] - C(2,3) \left[ 2_{12}-2_{12} \frac{2_{13,j}}{2_{13}} \right] - C(2,3) \left[ 2_{12}-2_{12} \frac{2_{13,j}}{2_{13}} \right] - C(2,3) \left[ 2_{12}-2_{12} \frac{2_{13,j}}{2_{13}} \right] - C(2,3) \left[ 2_{12}-2_{12} \frac{2_{13,j}}{2_{13}} \right] - C
$$

$$
\frac{1}{2} \int_{0}^{2} \frac{\partial P}{\partial x} \cdot d\theta = \frac{1}{2} \int_{0}^{2} \frac{\partial Q}{\partial y} \cdot d\theta = \frac{1}{2} \int_{0}^{2} \frac{\partial Q}{\partial y} \cdot d\theta = \frac{1}{2} \int_{0}^{2} \
$$

$$
F_{3} = -h + g = -\frac{v_{23}}{\pi_{23}} [q (n_{23} - n_{23}) + d (n_{34} - n_{4}) + c (n_{4} - n_{2}) + \frac{v_{34}}{n_{34}} [q (n_{34} - n_{4}) + d (n_{34} - n_{4}) + c (n_{4} - n_{4}) + \frac{v_{34}}{n_{34}} [q (n_{34} - n_{4}) + d (n_{34} - n_{3}) + c (n_{4} - n_{4}) + \frac{v_{34}}{n_{34}} [q (n_{34} - n_{4}) + d (n_{34} - n_{4}) + \frac{v_{34}}{n_{34}}] =
$$

# Kirjandus

- [1] K.D. Kreuer, *Chem. Mater.*, **8** (1996) 610.
- [2] S. Walbran, A.A. Kornyshev, J. Chem. Phys., 114 (2001) 10039.